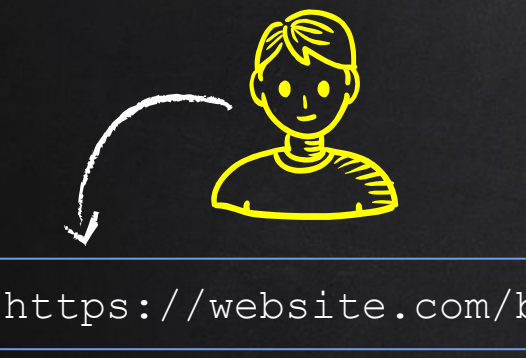

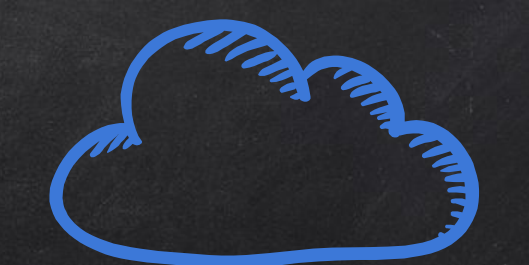

#### https://website.com/backdoor.exe

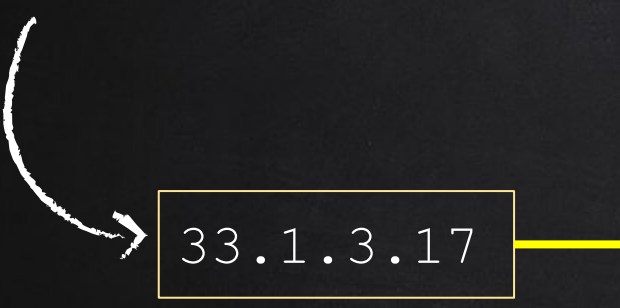

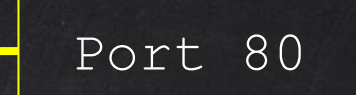

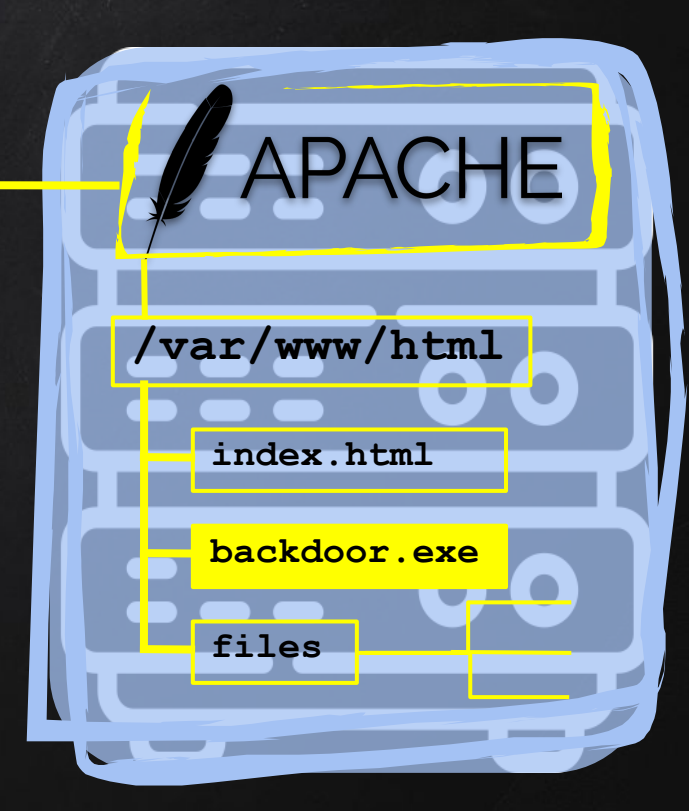

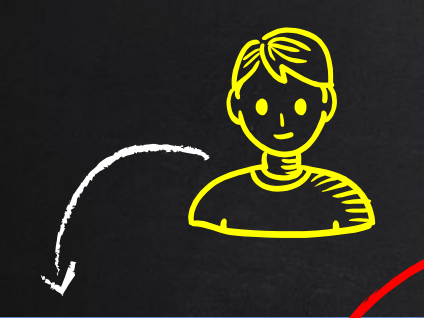

#### https://website.com/backdoor.exe

Problem 1

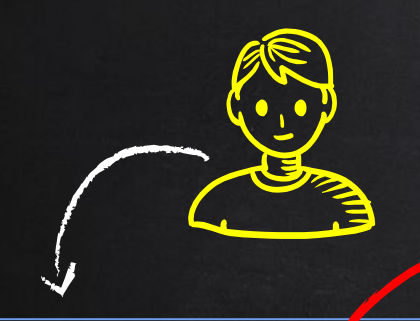

#### https://website.com/backdoor.exe

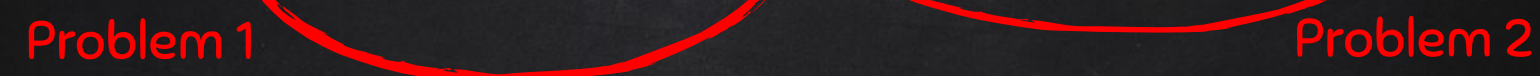

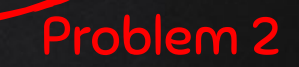

### **Gdownload.io/chrome.exe**

### **google.Gdownload.io/chrome.exe**

#### **Gdownload.io/google/chrome.exe**

## **google@download.co/chrome.exe**

### **Gdownload.io/chrome.exe**

# **google.Gdownload.io/chrome.exe**

#### **Gdownload.io/google/chrome.exe**

# **google@download.co/chrome.exe**

### **Gdownload.io/chrome**

#### **google.Gdownload.io/chrome**

#### **Gdownload.io/google/chrome**

### **google@download.co/chrome**

## **Gdownload.io/manual.pdf**

### **google.Gdownload.io/manual.pdf**

# **Gdownload.io/google/manual.pdf**

# **google@download.co/manual.pdf**

# PWNdrop

- Own file hosting service.
- Disable / enable files with a click.
- Serve different versions of the same file (Trojan and normal).
- Create custom paths.
- Hide / change file extension.

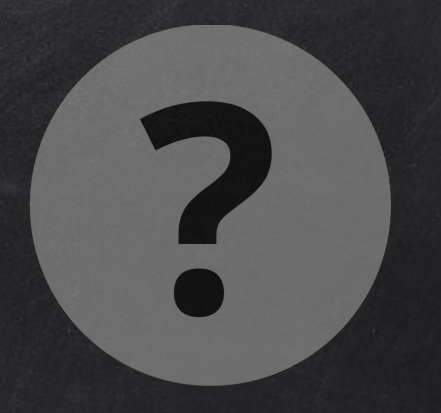

#### Problem  $\rightarrow$  What if we don't know the target's OS?

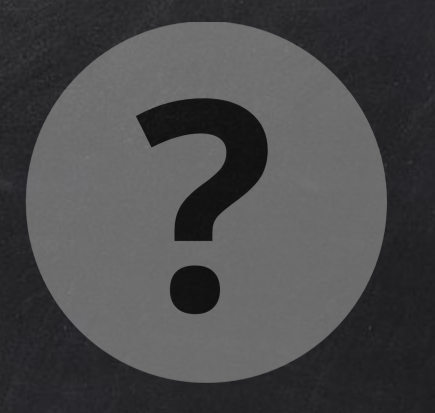

#### Problem  $\rightarrow$  What if we don't know the target's OS?

Solution  $\rightarrow$  Serve an executable compatible with the OS.

#### Cross-Platform Downloads Algorithm

 $Goal \rightarrow$  Serve an executable compatible with the OS.

#### Setps:

- 1. Create different versions of the executable.
- 2. Find the OS of the client loading the page.
- 3. Use a conditional statement to serve the correct one.